#### **AutoCAD Crack Torrent**

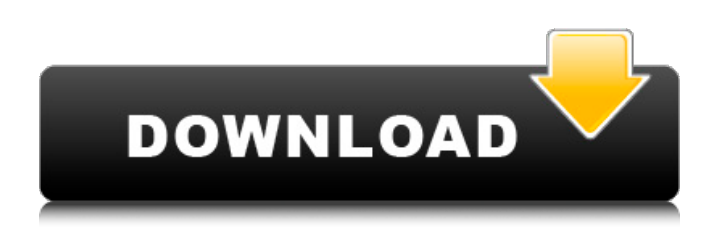

### **AutoCAD Crack+ [Updated-2022]**

For the latest AutoCAD Crack Free Download technical announcements, visit Autodesk News. Click on a chart below to download the latest version of AutoCAD. Autodesk AutoCAD 12 Technical Product Roadmap Autodesk AutoCAD 2012 for Windows RT Autodesk AutoCAD for Mobile Autodesk AutoCAD for Web Autodesk AutoCAD 2014 for Windows Autodesk AutoCAD 2015 for Windows Autodesk AutoCAD 2016 for Windows Autodesk AutoCAD 2017 for Windows Autodesk AutoCAD 2018 for Windows Autodesk AutoCAD 2019 for Windows Autodesk AutoCAD 2020 for Windows Autodesk AutoCAD 2019 for Windows RT Autodesk AutoCAD 2020 for Windows RT Autodesk AutoCAD 2020 for Windows RT Technical Product Roadmap Autodesk AutoCAD 2020 for Mobile Autodesk AutoCAD 2020 for Web Autodesk AutoCAD 2020 Technical Product Roadmap Autodesk AutoCAD 2020 for Web Technical Product Roadmap Autodesk AutoCAD Design Review Release: AutoCAD 2020 Release: AutoCAD 2019 Release: AutoCAD 2018 Release: AutoCAD 2017 Release: AutoCAD 2016 Release: AutoCAD 2015 Release: AutoCAD 2014 Release: AutoCAD 2013 Release: AutoCAD 2012 Release: AutoCAD 2011 Release: AutoCAD 2010 Release: AutoCAD 2009 Release: AutoCAD 2008 Release: AutoCAD 2007 Release: AutoCAD 2006 Release: AutoCAD 2005 Release: AutoCAD 2004 Release: AutoCAD 2003 Release: AutoCAD 2002 Release: AutoCAD 2001 Release: AutoCAD 2000 Release: AutoCAD 1999 Release: AutoCAD 1998 Release: AutoCAD 1997 Release: AutoCAD 1996 Release: AutoCAD 1995 Release: AutoCAD 1994 Release: AutoCAD 1993 Release: AutoCAD 1992 Release: AutoCAD 1991 Release: AutoCAD 1990 Release: Auto

#### **AutoCAD Crack With Serial Key Free**

3D structure AutoCAD supports three-dimensional (3D) information using a 3D model manager known as ACE. ACE provides features such as an adjustable coordinate system and projection, customization of detail, and the ability to directly include Revit models, as well as features to convert Revit into AutoCAD. ACE supports an export tool for moving 3D objects into 3D Studio Max or Blender. AutoCAD LT AutoCAD LT is a reduced version of AutoCAD, with no components requiring a license. A trial version is available from the Autodesk website for a limited number of days before you have to register for an AutoCAD LT license. Like AutoCAD, it supports DWF, PDF, DXF, DWG, and JPG as well as a number of other file formats. In addition to CAD and DWG files, AutoCAD LT supports non-CAD files such as MDB, MDF, SVG, and other vector-based formats. AutoCAD LT is designed for the self-design, self-build, and construction of any building project, including civil, electrical, mechanical, plumbing, fire protection, transportation, and water management. The other commonly

used 3D computer-aided design (CAD) programs are focused on architect- or engineer-specific work and are not as versatile as AutoCAD LT. AutoCAD LT also does not support all AutoCAD functionalities and is not compatible with other Autodesk CAD packages. Simplified drawing creation AutoCAD LT has some features removed from AutoCAD, including the ability to automatically place new commands in the drawing. To allow this, AutoCAD LT stores certain properties in the file and manages the placement of drawing components. New components can be manually dragged into place or AutoCAD LT can adjust the placement based on some rules. You can edit the rule settings by double-clicking the command in the ribbon. Vector-based file formats With AutoCAD LT, DWG and DWF files are still exchanged using the native Windows exchange format. However, AutoCAD LT supports Microsoft's Office Open XML (OOXML) format. OOXML allows exporting CAD files in a more uniform manner, so that you can use compatible CAD programs without having to convert your drawings. AutoCAD LT can use OpenStreetMap data as a source for vector information. AutoCAD ca3bfb1094

## **AutoCAD Activation Key Download For PC**

Run the patch by pressing "Alt" then type "\*" in the search field, then click on "Autocad 2016" patch. If the keygen has been activated, the file will be detected as "Autocad 2016" patch. Click on "Install" button. Enjoy! Please note that the keygen is just for a trial period, which ends after 60 days.And Sheepdog And Sheepdog is a short story by Theodore Roethke, published in 1961. It was originally published in The New Yorker, and was Roethke's last literary success. It was later reprinted in The Collected Stories of Theodore Roethke (1970). Plot summary The plot of this short story follows the story of two characters named John and Alice, who are college students. Their relationship is at an impasse when John, Alice, and another character named Susan visit an artist's studio, where the artist is putting on a "live" show. The artist is not an actor, but "himself", rather than a stand-in. The dialogue and actions of the characters, the tone, and even the setting are all taken directly from the artist's "live" performance. In the course of the story, John and Alice (and others) are introduced to the artist, who, while he does not actually speak, is continually making sounds and noises as though he were talking. In one scene, the artist is pushing around a leaf with a stick and they notice that he is creating a pattern with the leaves, and wonder what it means. The artist explains that there is a pattern in nature and that people are part of it. The story ends with the artist explaining to the students that there is no way of saying goodbye to people, because people become part of your existence, and you can never say goodbye. "To get a little release from the intensity of one's feelings, to take a moment to think or to just say to someone, 'I love you, and I am leaving' – that is impossible." Roethke says that the artist in the story is himself. Notes References External links Category:1961 short stories Category:Works originally published in The New YorkerCanteen.js: Nomenclature #cookbook October 13, 2016 Canteen.js is a simple library for creating custom foodordering experiences.

# **What's New In?**

With AutoCAD, you can send drawings to different people and get feedback in real time. You can use this ability to efficiently incorporate changes in your design. To enhance these abilities, CAD component providers have introduced new, more robust capabilities to import and markup drawings, such as annotations, comments, or related technical information. New capabilities in the Microsoft PTC.Markup file format have been introduced to help you further incorporate and distribute your feedback with AutoCAD. CAD component providers can export the changes to a file in the new Markup format, along with annotations, comments, and technical information. You can import the changes back into your AutoCAD drawings and apply them. Rapidly send and incorporate feedback into your designs. Import feedback from printed paper or PDFs and add changes to your drawings automatically, without additional drawing steps. (video: 1:15 min.) With AutoCAD, you can send drawings to different people and get feedback in real time. You can use this ability to efficiently incorporate changes in your design. To enhance these abilities, CAD component providers have introduced new, more robust capabilities to import and markup drawings, such as annotations, comments, or related technical information. New capabilities in the Microsoft PTC.Markup file format have been introduced to help you further incorporate and distribute your feedback with AutoCAD. CAD component providers can export the changes to a file in the new Markup format, along with annotations, comments, and technical information. You can import the changes back into your AutoCAD drawings and apply them. Exposing the utility of the "create with" command In the past, the utility of the "create with" command has been limited to creating data structures. With AutoCAD 2023, we've introduced the new "create with" command with the -di switch. This switch provides the tool tip information that tells you how to use the create with command, and that it's available for the 3D objects. The default behavior for the create with command is to create a 3D object, and you can also choose to create a 2D object, and specify a 2D object. You can also choose to use the same command to create more than one objects, even if they're in different drawing sessions. When you

have multiple objects to create, you can use the "invert" switch to create them in the